## **REFERENCES TAB**

This tab is used to insert reference elements, such as a table of contents, into a document. The table below provides a description of the groups and buttons on the ribbon for this tab.

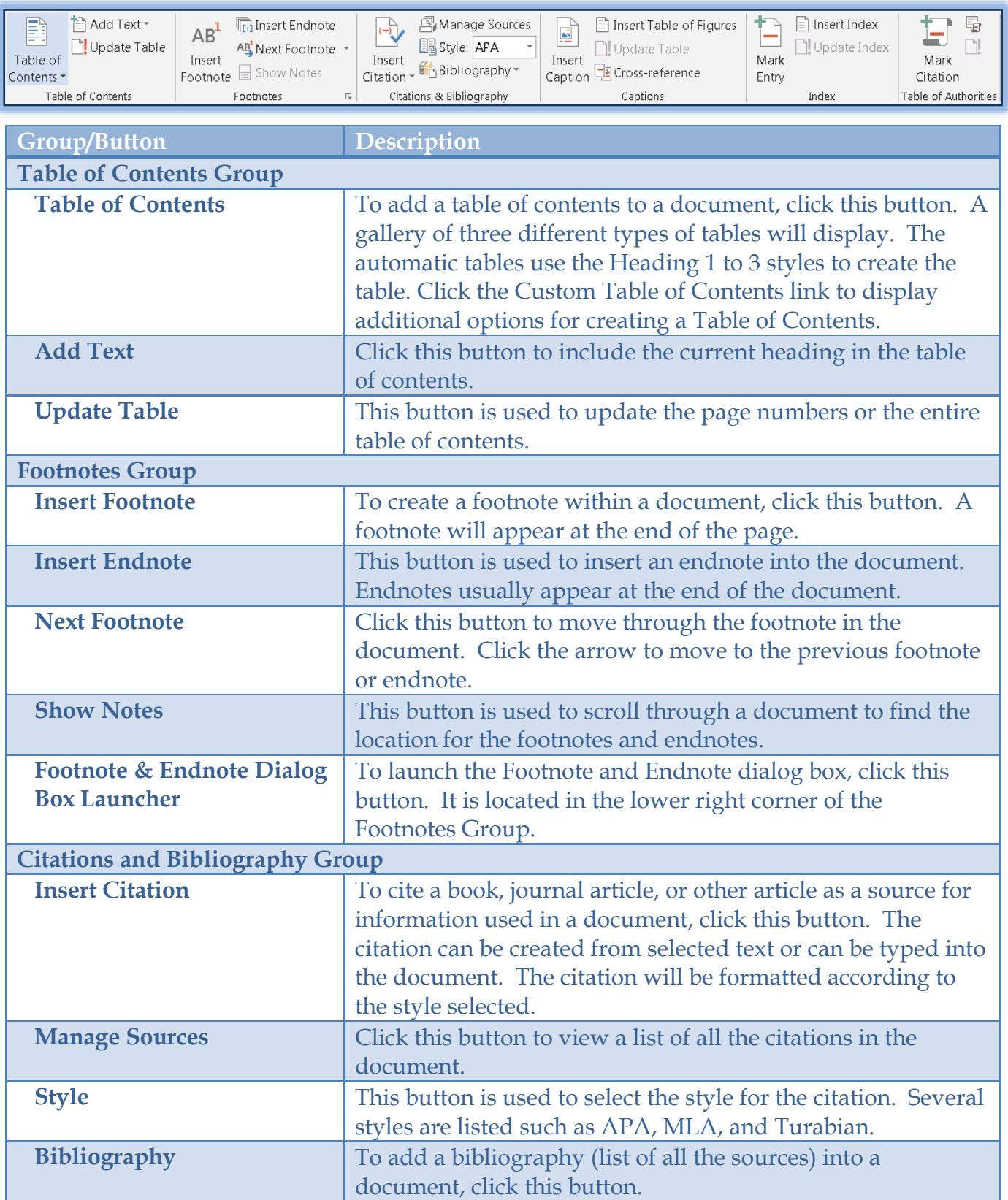

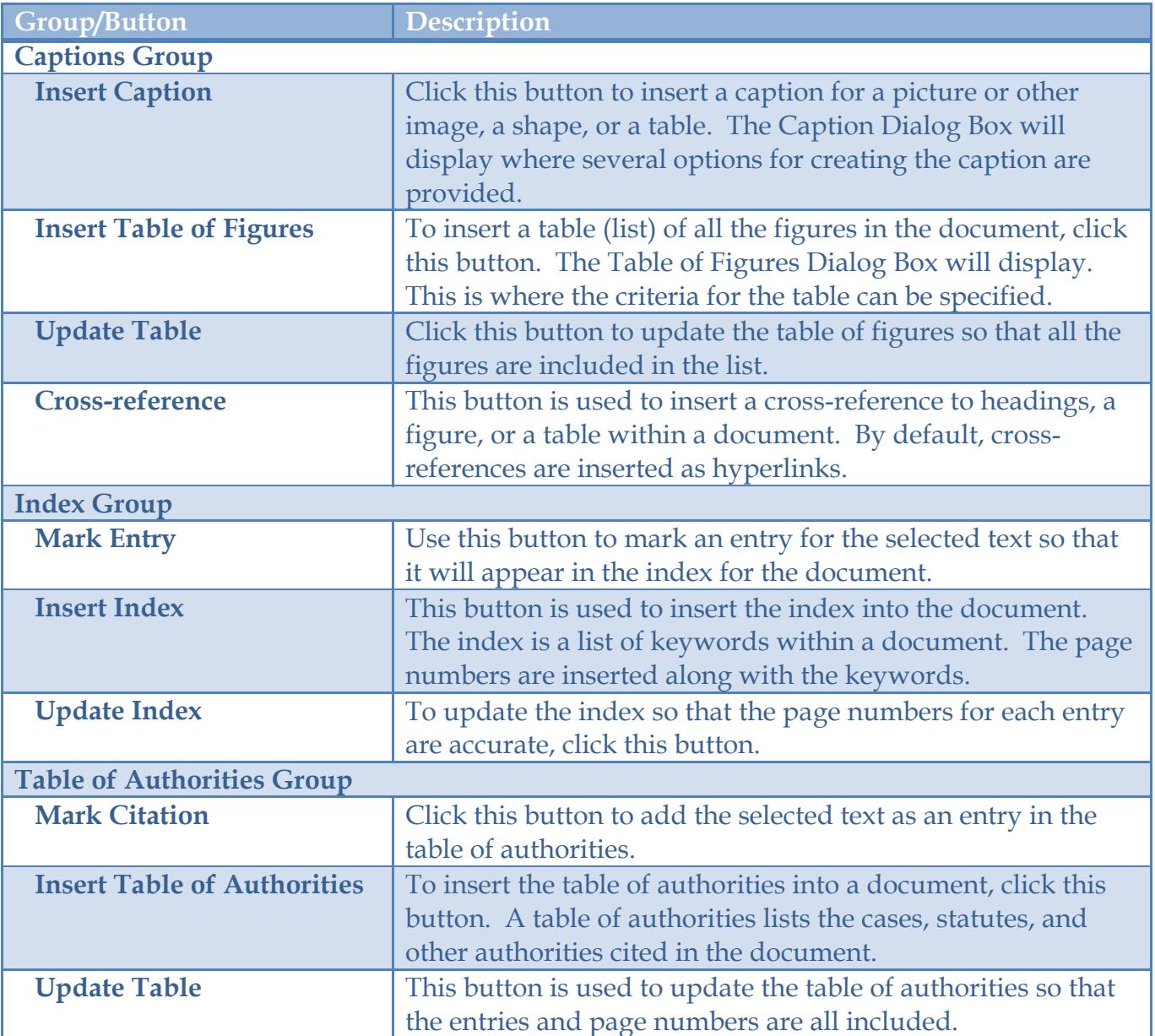